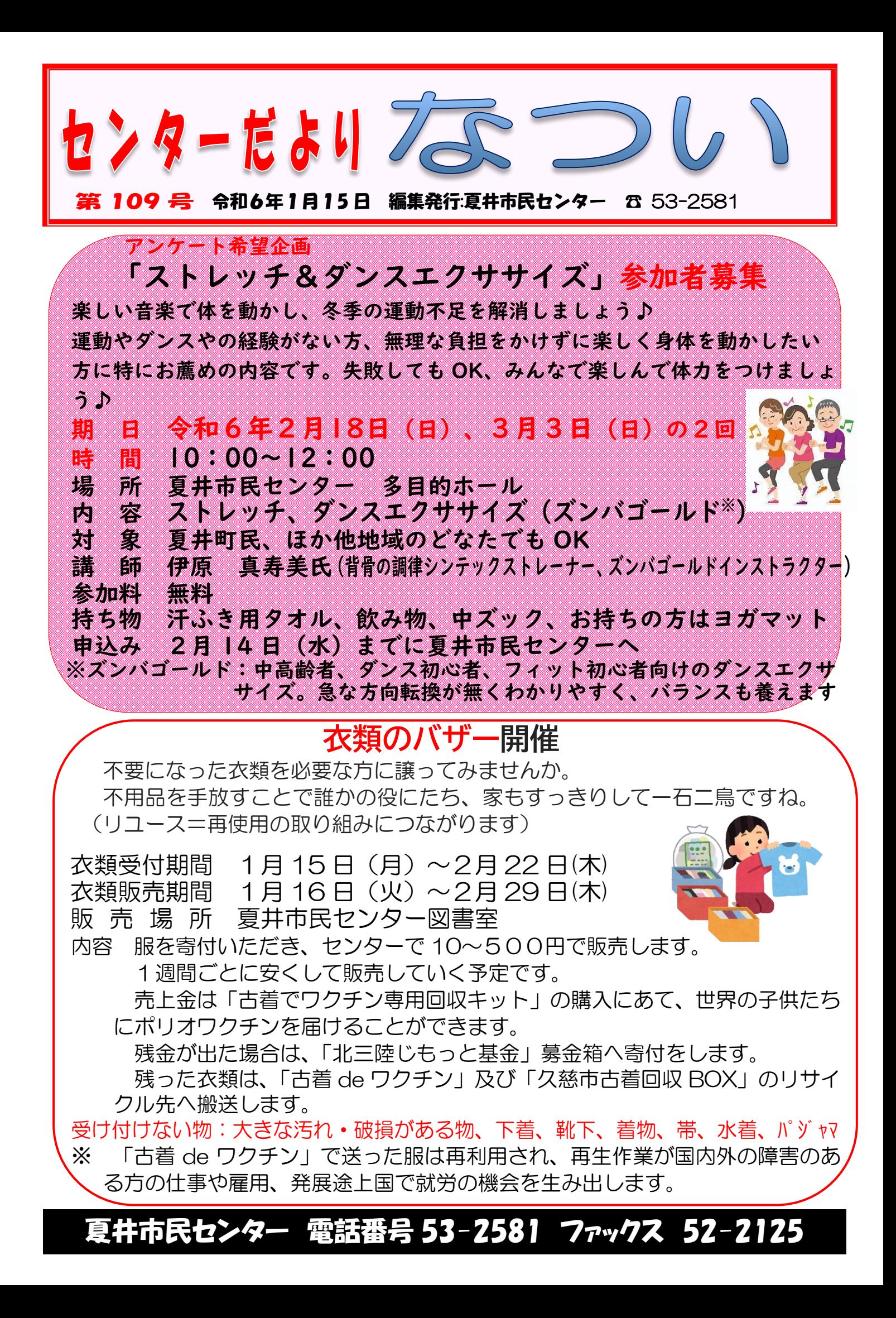

## 実施報告「夏中ヤンボラ部」

令和5年度の夏中ヤンボラは6月 21 日から 12 月 26 日までの全 13 回開催し、夏井中生 徒が地域の活性化に貢献しました。

今年度の活動を振り返り、ヤンボラ球技大会 チームからは「初めはサッカー大会をやる予定 からユニカール大会に変更した。企画を立ち上 げて人を集める大切さに気付いたほか運営側の 複雑さ、難しさを知った。小学生など年齢差な

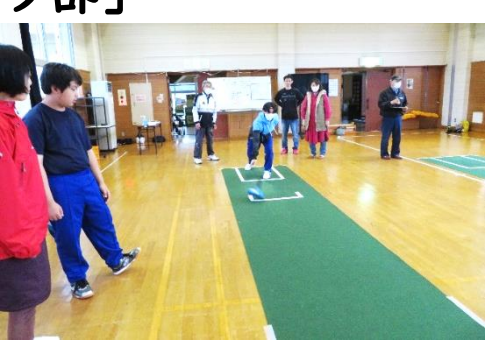

く楽しく交流ができた。(大会の目的とした)みんなで健康になれた。意見を 出し合い、より良いものにしていく貴重な経験ができた」、ヤンボラ出店チー ムでは「かぼちゃ祭りや文化祭で地域を盛り上げたほか、地域の方と交流で きた。」とそれぞれ成果を感じたようでした。

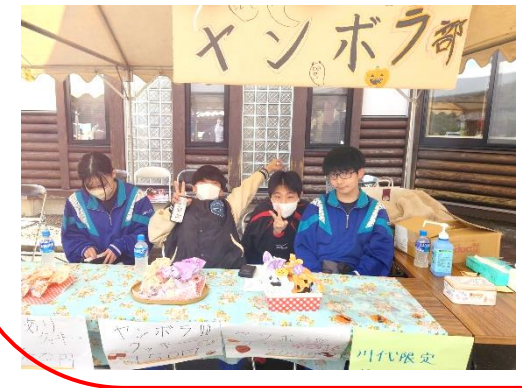

夏井町振興協議会西川会長からは、「人との つながりを大儀がらず関わっていけば、後か らの人生に大きく役に立つ。」とお話をいただ き、中学生の将来に向けた良い話を聞かせる ことができました。

センターとしても、「ヤンボラを卒業しても 今後も地域に役に立ちたいという想いを持っ てほしい」と伝え、将来にも期待を持ちました。

## 生涯学習のつどい

市民センター事業の作品展示と、夏井シニア軍団も 出演します。皆さんぜひご覧ください。

2月3日(土)・4(日)アンバーホール3階 :センター事業作品展示

(※布でタヌキを作ろうに参加した方は、作品を1月 31 日までにセンターへお持ちくださるようお願いし ます)

4日(日)アンバーホール:夏井町シニア軍団出演※ ※出演希望の方はセンターへご連絡ください (練習日 1/20・27、2/3)

## 市民バス応援団

川代地区の皆さんは、3と8のつく土日祝日に運行される 市民バス川代線の休日便を利用して買い物や食事を楽しみ、 バス利用促進を図りました。皆さんも利用しましょう♪

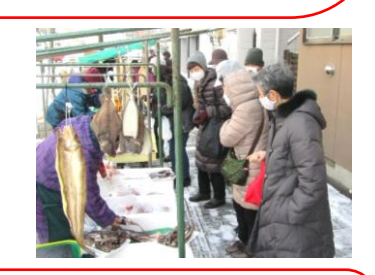

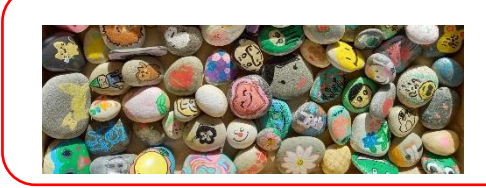

ワロックお絵かき会開催 令和6年1月 21 日(日)、28 日(日) 両日 10:00~15:00 夏井市民センター

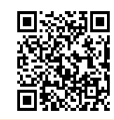

夏井市民センターツイッター @natui\_chou ←スマホでQRコードを読み込むとURLが表示されます。

#夏井百景 をつけて夏井の風景やイベントの様 子などをつぶやくと、センターだよりで紹介するこ とがあります。フォローお願いします♪

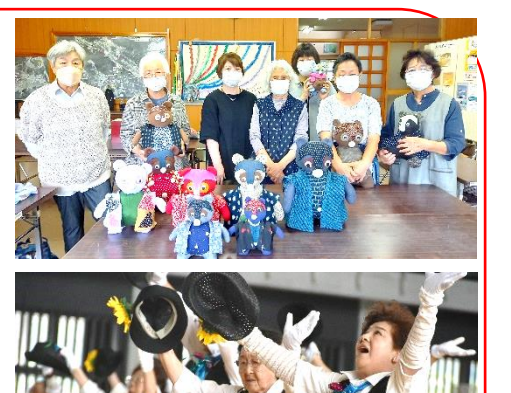